*Core Servlets and JavaServer Pages / 2e Volume 1: Core Technologies Marty Hall Larry Brown*

# **Integrating Servlets and JSP: The Model View Controller (MVC) Architecture**

### **Agenda**

- **Understanding the benefits of MVC**
- **Using RequestDispatcher to implement MVC**
- **Forwarding requests from servlets to JSP pages**
- **Handling relative URLs**
- **Choosing among different display options**
- •**Comparing data-sharing strategies**

# **Uses of JSP Constructs**

**Application**

- **Scripting elements calling servlet Simple code directly**
	- **Scripting elements calling servlet code indirectly (by means of utility classes)**
	- **Beans**
	- **Servlet/JSP combo (MVC)**

**Complex Application**

- **MVC with JSP expression language**
- **Custom tags**

# **Why Combine Servlets & JSP?**

- **Typical picture: use JSP to make it easier to develop and maintain the HTML content**
	- For simple dynamic code, call servlet code from scripting elements
	- For slightly more complex applications, use custom classes called from scripting elements
	- For moderately complex applications, use beans and custom tags

#### $\bullet$ **But, that's not enough**

- For complex processing, starting with JSP is awkward
- Despite the ease of separating the real code into separate classes, beans, and custom tags, the assumption behind JSP is that a *single* page gives a *single* basic look

## **Possibilities for Handling a Single Request**

#### • **Servlet only. Works well when:**

- Output is a binary type. E.g.: an image
- There is *no* output. E.g.: you are doing forwarding or redirection as in Search Engine example.
- Format/layout of page is highly variable. E.g.: portal.

#### • **JSP only. Works well when:**

- Output is mostly character data. E.g.: HTML
- Format/layout mostly fixed.

#### • **Combination (MVC architecture). Needed when:**

- A single request will result in multiple substantially differentlooking results.
- You have a large development team with different team members doing the Web development and the business logic.
- You perform complicated data processing, but have a relatively fixed layout.

# **MVC Misconceptions**

#### • **An elaborate framework is necessary**

- Frameworks are sometimes useful
	- Struts
	- JavaServer Faces (JSF)
- They are *not* required!
	- Implementing MVC with the builtin RequestDispatcher works very well for most simple and moderately complex applications

#### • **MVC totally changes your overall system design**

- You can use MVC for individual requests
- Think of it as the MVC *approach*, not the MVC *architecture*
	- Also called the *Model 2* approach

### **Review: Beans**

#### $\bullet$ **Java classes that follow certain conventions**

- Must have a zero-argument (empty) constructor
	- You can satisfy this requirement either by explicitly defining such a constructor or by omitting all constructors

#### Should have no public instance variables (fields)

- I hope you already follow this practice and use accessor methods instead of allowing direct access to fields
- Persistent values should be accessed through methods called get*Xxx* and set*Xxx*
	- If class has method **getTitle** that returns a String, class is said to have a String *property* named **title**
	- Boolean properties can use is*Xxx* instead of get*Xxx*

# **Example: StringBean**

**package coreservlets;**

```
public class StringBean {
  private String message = "No message specified";
  public String getMessage() {
    return(message);
  }
  public void setMessage(String message) {
   this.message = message;
} }
• Beans installed in normal Java directory
   –
…/WEB-INF/classes/directoryMatchingPackageName
```
• **Beans (and utility classes) must** *always* **be in packages!**

# **Implementing MVC with RequestDispatcher**

**1. Define beans to represent the data** 

#### **2. Use a servlet to handle requests**

 Servlet reads request parameters, checks for missing and malformed data, etc.

#### **3. Populate the beans**

 The servlet invokes business logic (application-specific code) or data-access code to obtain the results. Results are placed in the beans that were defined in step 1.

#### **4. Store the bean in the request, session, or servlet context**

 The servlet calls setAttribute on the request, session, or servlet context objects to store a reference to the beans that represent the results of the request.

# **Implementing MVC with RequestDispatcher (Continued)**

#### **5. Forward the request to a JSP page.**

 The servlet determines which JSP page is appropriate to the situation and uses the forward method of RequestDispatcher to transfer control to that page.

#### **6. Extract the data from the beans.**

- The JSP page accesses beans with jsp:useBean and a scope matching the location of step 4. The page then uses jsp:getProperty to output the bean properties.
- The JSP page does not create or modify the bean; it merely extracts and displays data that the servlet created.

# **Request Forwarding Example**

```
public void doGet(HttpServletRequest request,
                  HttpServletResponse response)
  throws ServletException, IOException {
  String operation = request.getParameter("operation");
  if (operation == null) {
    operation = "unknown";
  }
  String address;
  if (operation.equals("order")) {
    address = "/WEB-INF/Order.jsp";
  } else if (operation.equals("cancel")) {
    address = "/WEB-INF/Cancel.jsp";
  } else {
    address = "/WEB-INF/UnknownOperation.jsp";
  }
  RequestDispatcher dispatcher =
    request.getRequestDispatcher(address);
  dispatcher.forward(request, response);
```
**}**

## **jsp:useBean in MVC vs. in Standalone JSP Pages**

#### • **The JSP page should not create the objects**

 The servlet, not the JSP page, should create all the data objects. So, to guarantee that the JSP page will not create objects, you should use

<jsp:useBean ... type="package.Class" />

instead of

<jsp:useBean ... class="package.Class" />

#### • **The JSP page should not modify the objects**

– So, you should use jsp:getProperty but not jsp:setProperty.

### **Reminder: jsp:useBean Scope Alternatives**

#### • **request**

<jsp:useBean id="..." type="..." scope="request" />

#### • **session**

<jsp:useBean id="..." type="..." scope="session" />

### • **application**

- <jsp:useBean id="..." type="..." scope="application" />

#### • **page**

- <jsp:useBean id="..." type="..." scope="page" /> or just
	- $\leq$ isp:useBean id="..." type="..." />
- This scope is not used in MVC (Model 2) architecture

# **Request-Based Data Sharing**

#### • **Servlet**

```
ValueObject value = new ValueObject(...);
request.setAttribute("key", value);
RequestDispatcher dispatcher = 
  request.getRequestDispatcher
                            ("/WEB-INF/SomePage.jsp");
```
**dispatcher.forward(request, response);**

#### • **JSP 1.2**

**<jsp:useBean id="key" type="somePackage.ValueObject" scope="request" />**

**<jsp:getProperty name="key" property="someProperty" />**

### • **JSP 2.0**

**\${key.someProperty}** 

# **Session-Based Data Sharing**

#### • **Servlet**

**ValueObject value = new ValueObject(...); HttpSession session = request.getSession(); session.setAttribute("key", value); RequestDispatcher dispatcher = request.getRequestDispatcher ("/WEB-INF/SomePage.jsp"); dispatcher.forward(request, response);**

#### • **JSP 1.2**

**<jsp:useBean id="key" type="somePackage.ValueObject" scope="session" />**

**<jsp:getProperty name="key" property="someProperty" />**

#### • **JSP 2.0**

**\${key.someProperty}**

### **Session-Based Data Sharing: Variation**

- **Use response.sendRedirect instead of RequestDispatcher.forward**
- **Distinctions: with sendRedirect:**
	- User sees JSP URL (user sees only servlet URL with RequestDispatcher.forward)
	- Two round trips to client (only one with forward)

#### • **Advantage of sendRedirect**

- User can visit JSP page separately
	- User can bookmark JSP page

#### • **Disadvantage of sendRedirect**

- Since user can visit JSP page without going through servlet first, JSP data might not be available
	- So, JSP page needs code to detect this situation

# **ServletContext-Based Data Sharing**

#### • **Servlet**

```
synchronized(this) {
 ValueObject value = new ValueObject(...);
 getServletContext().setAttribute("key", value);
 RequestDispatcher dispatcher = 
    request.getRequestDispatcher
                      ("/WEB-INF/SomePage.jsp");
 dispatcher.forward(request, response);
}
• JSP 1.2<jsp:useBean id="key" type="somePackage.ValueObject"
             scope="application" />
<jsp:getProperty name="key" property="someProperty" />
• JSP 2.0${key.someProperty}
```
# **Relative URLs in JSP Pages**

#### • **Issue:**

 Forwarding with a request dispatcher is transparent to the client. *Original* URL is only URL browser knows about.

#### • **Why does this matter?**

 What will browser do with tags like the following:  $\leq$ IMG SRC="foo.gif" ...> <LINK REL=STYLESHEETHREF="JSP-Styles.css" TYPE="text/css">

 $\langle A \text{ HREF}$ ="bar.jsp">... $\langle A \rangle$ 

– Answer: browser treats them as relative to *servlet URL*

#### • **Simplest solution:**

Use URLs that begin with a slash

### **Applying MVC: Bank Account Balances**

#### $\bullet$ **Bean**

- BankCustomer
- **Servlet that populates bean and forwards to appropriate JSP page**
	- Reads customer ID, calls data-access code to populate BankCustomer
	- Uses current balance to decide on appropriate result page

### • **JSP pages to display results**

- Negative balance: warning page
- Regular balance: standard page
- High balance: page with advertisements added
- Unknown customer ID: error page

### **Bank Account Balances: Servlet Code**

```
public class ShowBalance extends HttpServlet {
 public void doGet(HttpServletRequest request,
                    HttpServletResponse response)
      throws ServletException, IOException {
    BankCustomer customer =
      BankCustomer.getCustomer
                        (request.getParameter("id"));
    String address;
    if (customer == null) {
      address = "/WEB-INF/bank-account/UnknownCustomer.jsp";
    } else if (customer.getBalance() < 0) {
      address = "/WEB-INF/bank-account/NegativeBalance.jsp";
      request.setAttribute("badCustomer", customer);
    } 
    …RequestDispatcher dispatcher =
      request.getRequestDispatcher(address);
    dispatcher.forward(request, response);
```
## **Bank Account Balances: JSP 1.2 Code (Negative Balance)**

```
…<BODY><TABLE BORDER=5 ALIGN="CENTER"><TR><TH CLASS="TITLE">We Know Where You Live!</TABLE>
<P><IMG SRC="/bank-support/Club.gif" ALIGN="LEFT">
<jsp:useBean id="badCustomer" 
             type="coreservlets.BankCustomer"
             scope="request" />
Watch out, 
<jsp:getProperty name="badCustomer" 
                 property="firstName" />, 
we know where you live. 
<P>Pay us the $<jsp:getProperty name="badCustomer" 
                          property="balanceNoSign" />
you owe us before it is too late! 
</BODY></HTML>
```
### **Bank Account Balances: JSP 2.0 Code (Negative Balance)**

```
…<BODY><TABLE BORDER=5 ALIGN="CENTER"><TR><TH CLASS="TITLE">We Know Where You Live!</TABLE>
<P><IMG SRC="/bank-support/Club.gif" ALIGN="LEFT">
Watch out, 
${badCustomer.firstName}, 
we know where you live. 
<P>Pay us the $${badCustomer.balanceNoSign}
you owe us before it is too late! 
</BODY></HTML>
```
### **Bank Account Balances: Results**

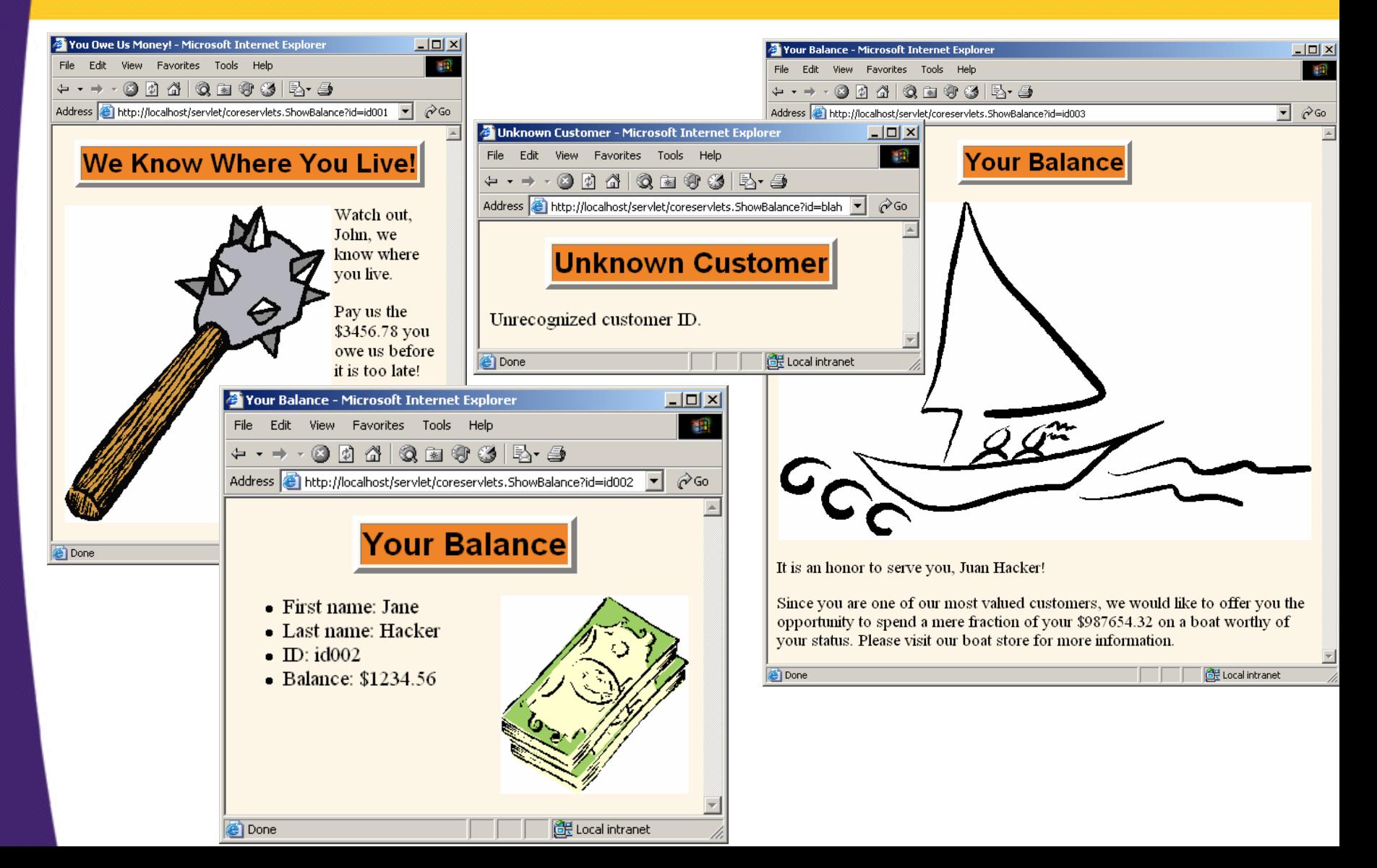

# **Comparing Data-Sharing Approaches: Request**

#### • **Goal**

Display a random number to the user

#### • **Type of sharing**

 Each request should result in a new number, so requestbased sharing is appropriate.

### **Request-Based Sharing: Bean**

**package coreservlets;**

```
public class NumberBean {
  private double num = 0;
```

```
public NumberBean(double number) {
  setNumber(number);
}
```

```
public double getNumber() {
  return(num);
}
```

```
public void setNumber(double number) {
  num = number;
```
**}**

**}**

### **Request-Based Sharing: Servlet**

**public class RandomNumberServlet extends HttpServlet { public void doGet(HttpServletRequest request, HttpServletResponse response) throws ServletException, IOException { NumberBean bean = new NumberBean(Math.random()); request.setAttribute("randomNum", bean); String address = "/WEB-INF/mvc-sharing/RandomNum.jsp"; RequestDispatcher dispatcher = request.getRequestDispatcher(address); dispatcher.forward(request, response); }**

**}**

### **Request-Based Sharing: JSP 1.2**

```
…
<BODY><jsp:useBean id="randomNum" 
             type="coreservlets.NumberBean" 
             scope="request" />
<H2>Random Number:<jsp:getProperty name="randomNum" 
                 property="number" />
</H2>
</BODY></HTML>
```
### **Request-Based Sharing: JSP 2.0**

**… <BODY><H2>Random Number:\${randomNum.number} </H2> </BODY></HTML>**

### **Request-Based Sharing: Results**

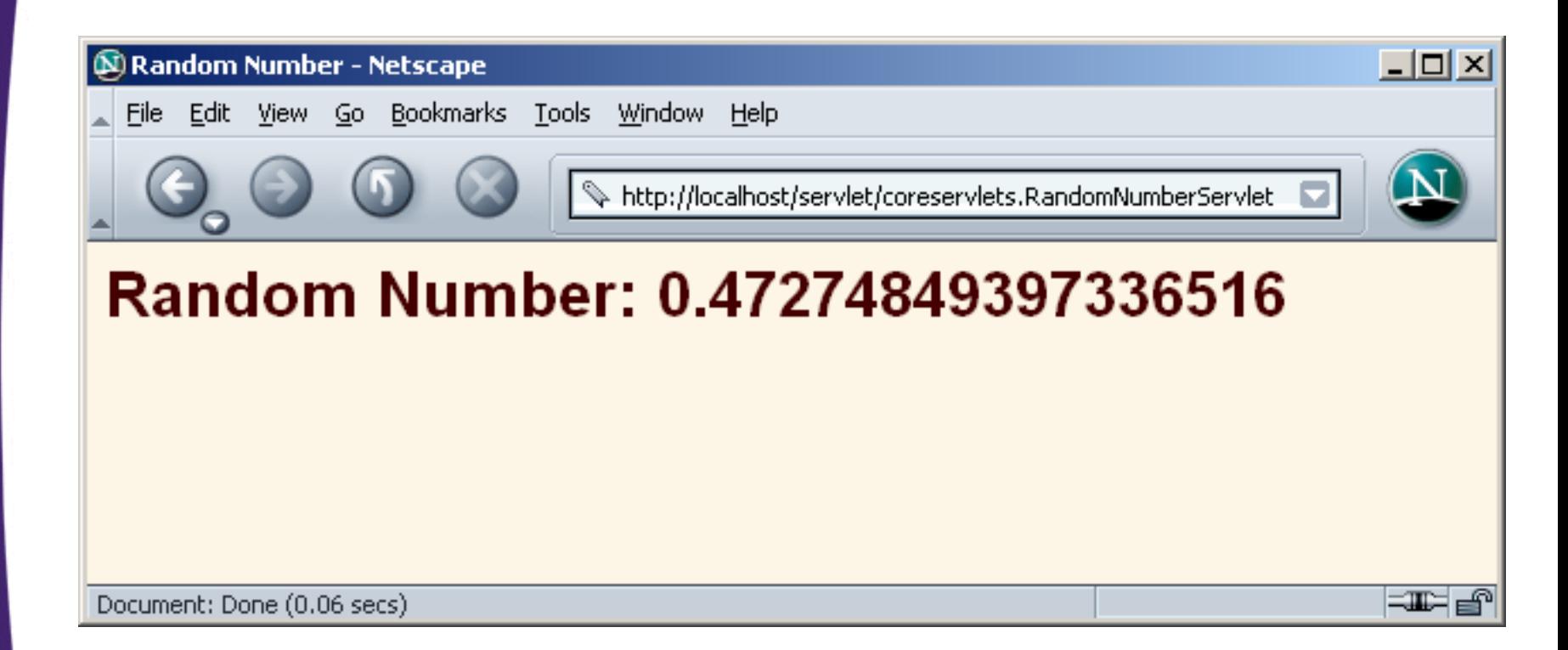

## **Comparing Data-Sharing Approaches: Session**

#### $\bullet$ **Goal**

- Display users' first and last names.
- If the users fail to tell us their name, we want to use whatever name they gave us previously.
- If the users do not explicitly specify a name and no previous name is found, a warning should be displayed.

### • **Type of sharing**

– Data is stored for each client, so session-based sharing is appropriate.

### **Session-Based Sharing: Bean**

**package coreservlets;**

```
public class NameBean {
  private String firstName = "Missing first name";
  private String lastName = "Missing last name";
  public NameBean() {}
  public NameBean(String firstName, String lastName) {
    setFirstName(firstName);
    setLastName(lastName);
  }
  public String getFirstName() {
    return(firstName);
  }
```
**…**

**}**

### **Session-Based Sharing: Servlet**

```
public class RegistrationServlet extends HttpServlet {
  public void doGet(HttpServletRequest request,
                    HttpServletResponse response)
      throws ServletException, IOException {
    HttpSession session = request.getSession();
    NameBean nameBean =(NameBean)session.getAttribute("nameBean");
    if (nameBean == null) {
      nameBean = new NameBean();
      session.setAttribute("nameBean", nameBean);
    }
```
### **Session-Based Sharing: Servlet (Continued)**

```
String firstName = 
  request.getParameter("firstName");
if ((firstName != null) && 
    (!firstName.trim().equals(""))) {
  nameBean.setFirstName(firstName);
}
String lastName = 
  request.getParameter("lastName");
if ((lastName != null) && 
    (!lastName.trim().equals(""))) {
  nameBean.setLastName(lastName);
}
String address = 
  "/WEB-INF/mvc-sharing/ShowName.jsp";
RequestDispatcher dispatcher =
  request.getRequestDispatcher(address);
dispatcher.forward(request, response);
```
**}**

**}**

### **Session-Based Sharing: JSP 1.2**

```
…<BODY><H1>Thanks for Registering</H1>
<jsp:useBean id="nameBean" 
             type="coreservlets.NameBean" 
             scope="session" />
<H2>First Name:<jsp:getProperty name="nameBean" 
                 property="firstName" /></H2>
<H2>Last Name:<jsp:getProperty name="nameBean" 
                 property="lastName" /></H2>
</BODY></HTML>
```
### **Session-Based Sharing: JSP 2.0**

**…<BODY><H1>Thanks for Registering</H1> <H2>First Name:\${nameBean.firstName}</H2> <H2>Last Name:\${nameBean.lastName}</H2> </BODY></HTML>**

### **Session-Based Sharing: Results**

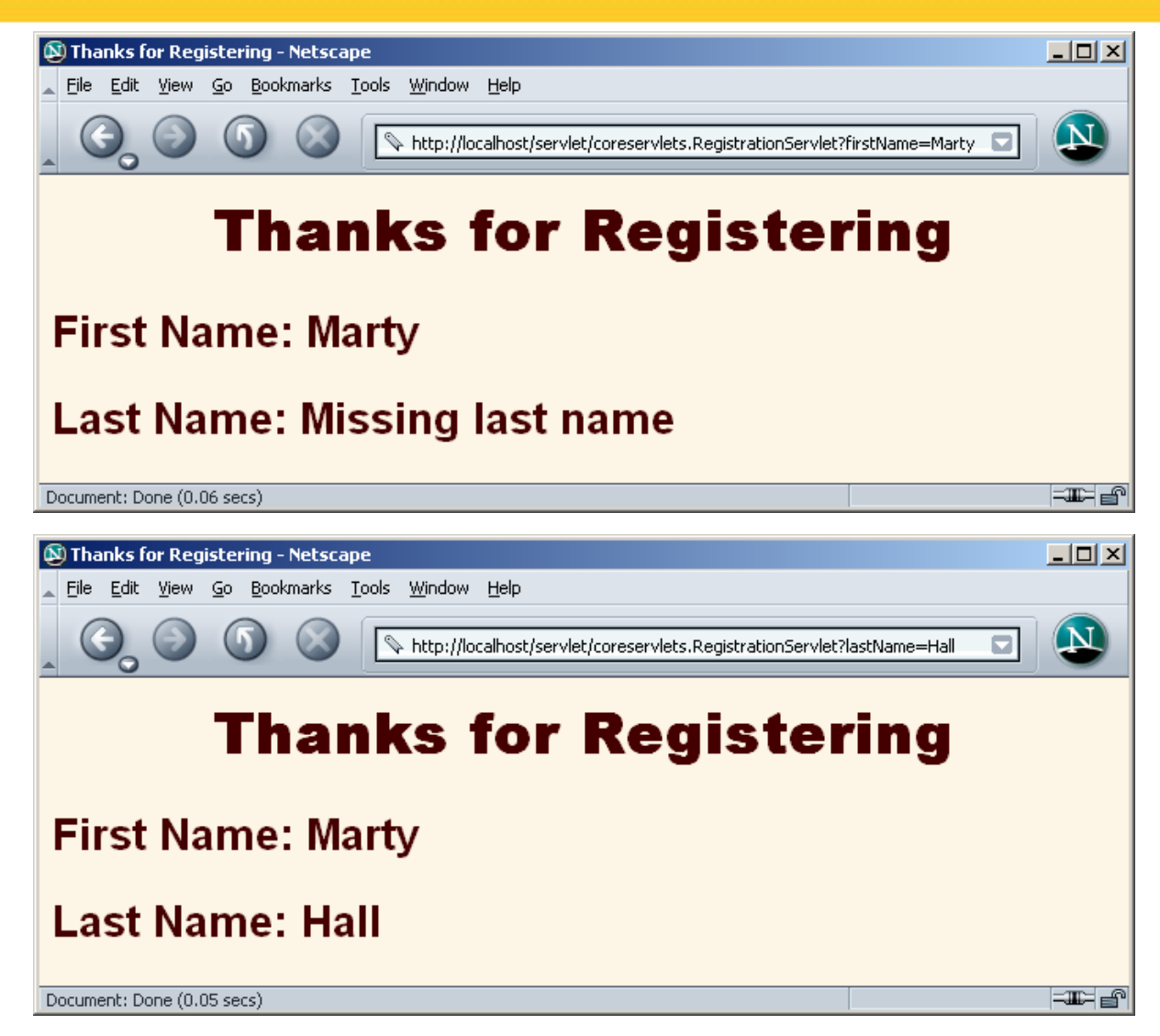

## **Comparing Data-Sharing Approaches: ServletContext**

#### $\bullet$ **Goal**

- Display a prime number of a specified length.
- If the user fails to tell us the desired length, we want to use whatever prime number we most recently computed for *any* user.

#### • **Type of sharing**

 Data is shared among multiple clients, so applicationbased sharing is appropriate.

### **ServletContext-Based Sharing: Bean**

```
package coreservlets;
import java.math.BigInteger;
public class PrimeBean {
  private BigInteger prime;
  public PrimeBean(String lengthString) {
    int length = 150;
    try {
      length = Integer.parseInt(lengthString);
    } catch(NumberFormatException nfe) {}
    setPrime(Primes.nextPrime(Primes.random(length)));
  }
```

```
public BigInteger getPrime() {
  return(prime);
}
```
**…**

**}**

### **ServletContext-Based Sharing: Servlet**

```
public class PrimeServlet extends HttpServlet {
 public void doGet(HttpServletRequest request,
                    HttpServletResponse response)
      throws ServletException, IOException {
    String length = request.getParameter("primeLength");
    ServletContext context = getServletContext();
    synchronized(this) {
      if ((context.getAttribute("primeBean") == null) ||
          (length != null)) {
        PrimeBean primeBean = new PrimeBean(length);
        context.setAttribute("primeBean", primeBean);
      }
      String address = 
        "/WEB-INF/mvc-sharing/ShowPrime.jsp";
      RequestDispatcher dispatcher =
        request.getRequestDispatcher(address);
      dispatcher.forward(request, response);
```
**}**

**}**

**}**

### **ServletContext-Based Sharing: JSP 1.2**

```
…<BODY><H1>A Prime Number</H1>
<jsp:useBean id="primeBean" 
             type="coreservlets.PrimeBean" 
             scope="application" />
<jsp:getProperty name="primeBean" 
                 property="prime" />
</BODY></HTML>
```
### **ServletContext-Based Sharing: JSP 2.0**

**<BODY><H1>A Prime Number</H1> \${primeBean.prime} </BODY></HTML>**

**…**

### **ServletContext-Based Sharing: Results**

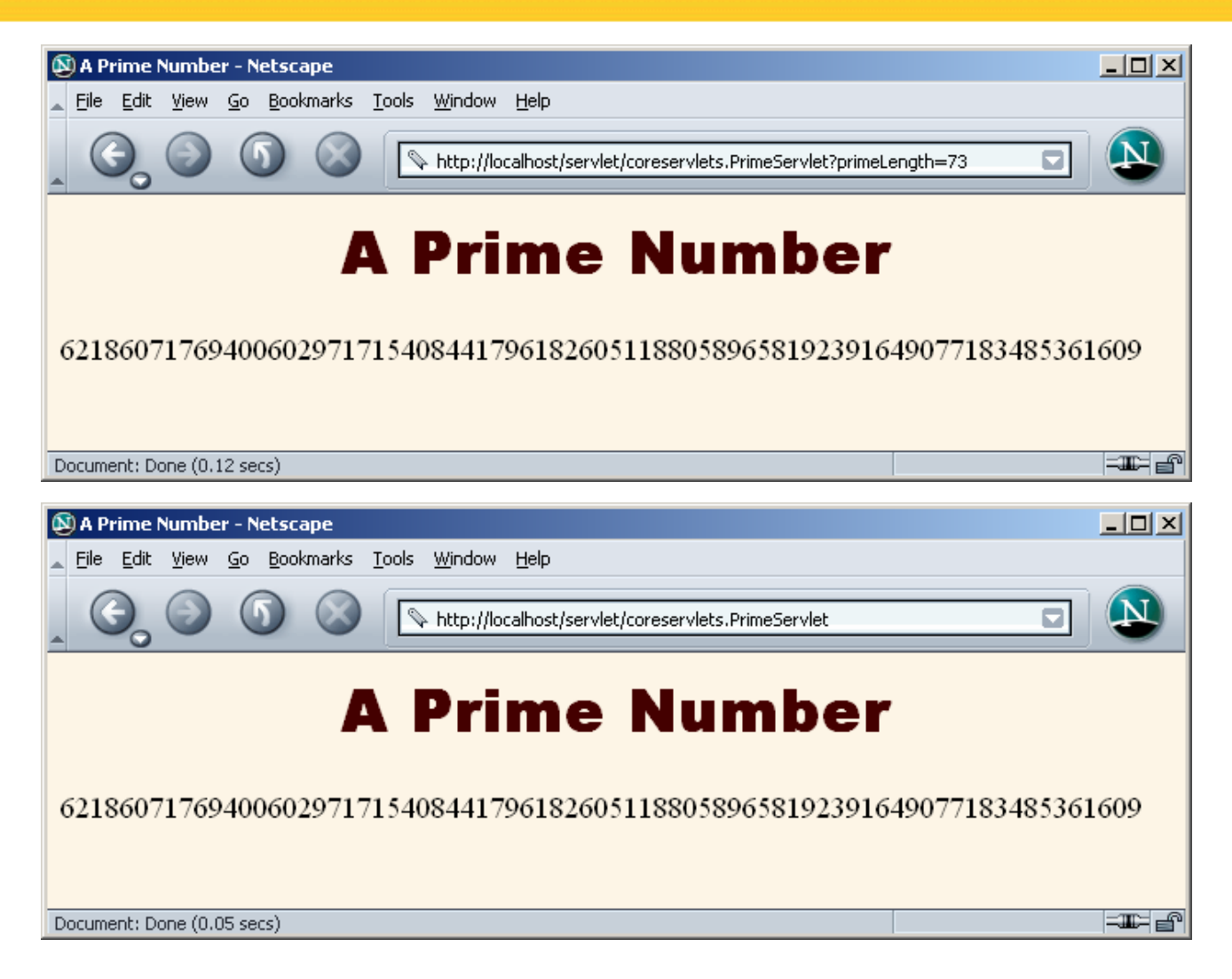

# **Forwarding from JSP Pages**

```
<% String destination;
   if (Math.random() > 0.5) {
     destination = "/examples/page1.jsp";
   } else {
     destination = "/examples/page2.jsp";
   }
%><jsp:forward page="<%= destination %>" />
```
#### • **Legal, but bad idea**

- Business and control logic belongs in servlets
- Keep JSP focused on presentation

### **Including Pages Instead of Forwarding to Them**

#### • **With the forward method of RequestDispatcher:**

- Control is *permanently* transferred to new page
- Original page *cannot* generate any output
- **With the include method of RequestDispatcher:**
	- Control is *temporarily* transferred to new page
	- Original page *can* generate output before and after the included page
	- Original servlet does not see the output of the included page (for this, see later topic on servlet/JSP filters)
	- Useful for portals: JSP presents pieces, but pieces arranged in different orders for different users

### **Including Pages Instead of Forwarding to Them**

```
response.setContentType("text/html");
String firstTable, secondTable, thirdTable;
if (someCondition) {
  firstTable = "/WEB-INF/Sports-Scores.jsp";
  secondTable = "/WEB-INF/Stock-Prices.jsp";
  thirdTable = "/WEB-INF/Weather.jsp";
} else if (...) { ... }
RequestDispatcher dispatcher = 
  request.getRequestDispatcher("/WEB-INF/Header.jsp");
dispatcher.include(request, response);
dispatcher = 
  request.getRequestDispatcher(firstTable);
dispatcher.include(request, response);
dispatcher = 
  request.getRequestDispatcher(secondTable);
dispatcher.include(request, response);
dispatcher = 
  request.getRequestDispatcher(thirdTable);
dispatcher.include(request, response);
dispatcher = 
  request.getRequestDispatcher("/WEB-INF/Footer.jsp");
dispatcher.include(request, response);
```
# **Summary**

### • **Use MVC (Model 2) approach when:**

- One submission will result in more than one basic look
- Several pages have substantial common processing

#### • **Architecture**

- A servlet answers the original request
- $-$  Servlet does the real processing  $\&$  stores results in beans
	- Beans stored in HttpServletRequest, HttpSession, or **ServletContext**
- Servlet forwards to JSP page via forward method of RequestDispatcher
- JSP page reads data from beans by means of jsp:useBean with appropriate scope (request, session, or application)